## **How to Download Zoom**

Zoom is a platform for making video calls over the internet. You can use it to speak with anyone all over the world. Follow these steps to download Zoom on your phone/tablet or computer.

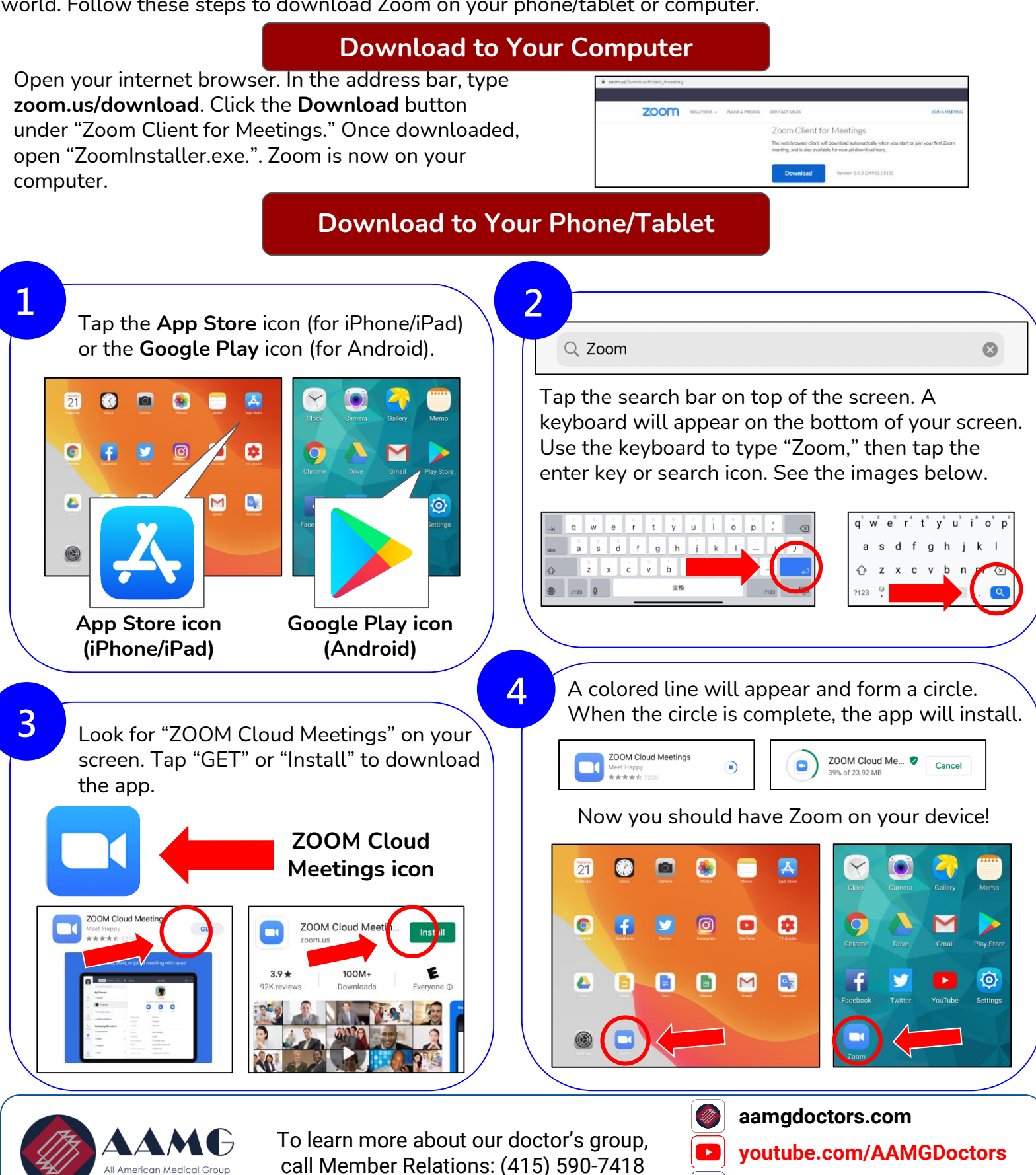

**facebook.com/DoctorsAAMG**